# Realtime route collector 1 year on Ben Cartwright-Cox - RIPE86 Rotterdam

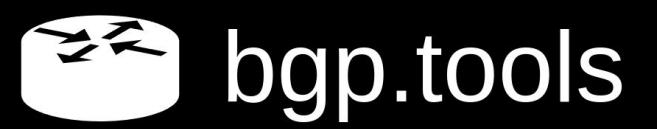

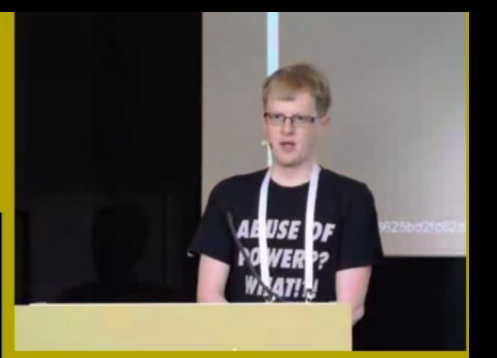

#### Features - bgp.tools  $x +$  $\leftarrow$   $\rightarrow$  C  $\Omega$  a bgp.tools/features

#### **Data Freshness**

When debugging issues, data freshness is critical, not all data sets can be gathered instantly, so here is a list of how long it takes us to fetch information from various sources

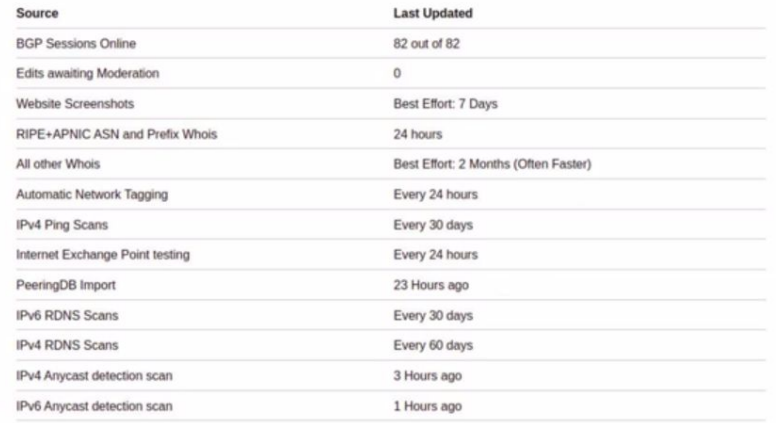

2df5462d7d8e06625bd2fc62a6761282

M

## Quick overview of bgp.tools

 $\approx$  bqp.tools **Browse the Internet ecosystem** Search by ASN (AS13335), or Prefix (8.8.8.0/24), or DNS (bgp.tools)  $\rightarrow$ Start here... **Example Pages** Why use BGP.Tools? You are connecting from • Cloudflare (AS13335) We offer for free: · LINX LON1 · IPv6: 2a0c:2f07:4663:4663:92e2:baff:fe61:c389 · Google DNS Prefix • Near Realtime BGP Data • Ben Cartwright-Cox (AS206924) • User Friendly interfaces · 2a0c:2f07:4663::/48 **Recent Updates** · Frequently updated external data • DNS: 185.230.223.109 • DNS: 2a0c:2f07:4896:666:216:3eff:feff:861 We offer for paid users: • DNS: 2a0c:2f07:29:666::5353 • March 2023 Changelog · February 2023 Changelog • BGP Network Monitoring · January 2023 Changelog • IRR Database Monitoring Scripting/API Credits Pricing **Contact Us Issue Tracker Contribute Data** Port 179 Ltd is a company registered in England and Wales (Registration Number: 14127855)

#### メター bgp.tools

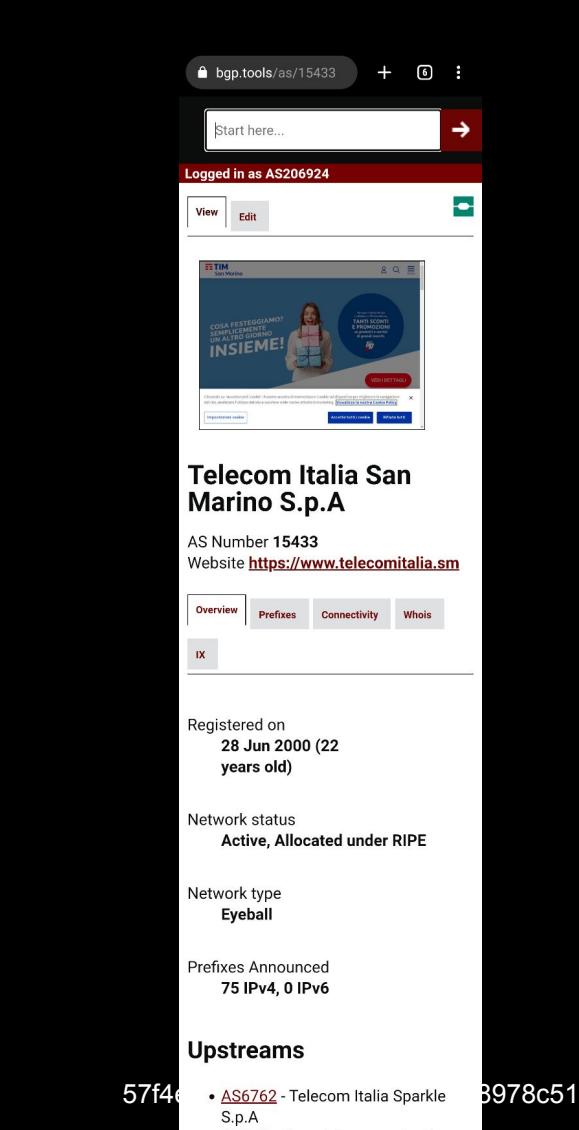

AS206924

## Global Looking Glass (recent)

**Terminal** n Edit View Search Terminal Help  $[10:25:42]$  ben@eshwill:~\$ 42] ben@eshwill:~\$ ssh anything@bgp.tools Welcome 2a00:23ee:14f0:609f:a435:234f:406d:9a26 This session is supported by: show route 1.1.1.0/24 match 1003 short [{AS1003 - andrewnet} MCIv4 | [1003 12186 174 13335] {[1003] :1300 1003:1302 1003:1306 12186:30000]} [{AS1003 - andrewnet} MCIv4 | [1003 13335] {[1003:1300 1003] :1301 1003:1314 13335:10125 13335:19000 13335:20050 13335:20500 13335:20530]} [{AS1003 - andrewnet} MCIv4 | [1003 13335] {[1003:1300 1003 :1301 1003:1315 13335:10094 13335:19000 13335:20050 13335:20500 13335:20530]} [{AS1003 - andrewnet} TORv4  $[1003 835 13335] { [835:11000]}$ 1003:1200 1003:1201 13335:10029 13335:19000 13335:20050 13335:20500 13335:20530 62513:110001

# bgp.tools

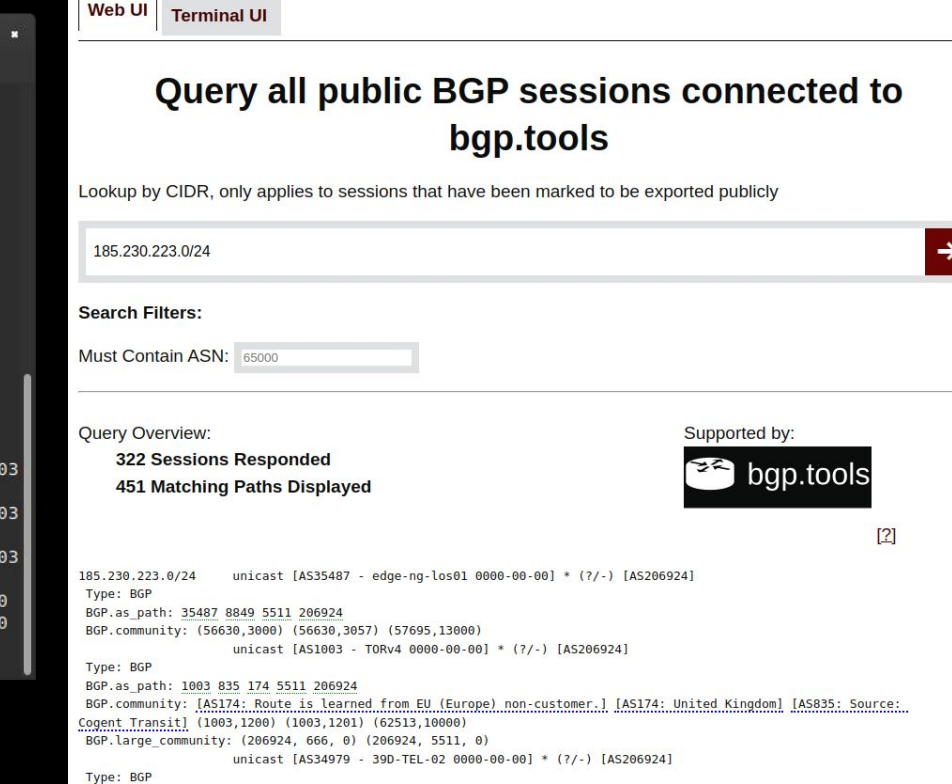

## **IXP Info Pages**

**MIX-IT** Co to Peering DB page

**e**Go to IXP-DB page

マス

**Data Feeds Available:** 

**EX RS Feed, Ping, AV MAC Address** 

Do you run this IX and want to help with feeds? Contact Us!

List of members (393 routers over 347 ASNs):

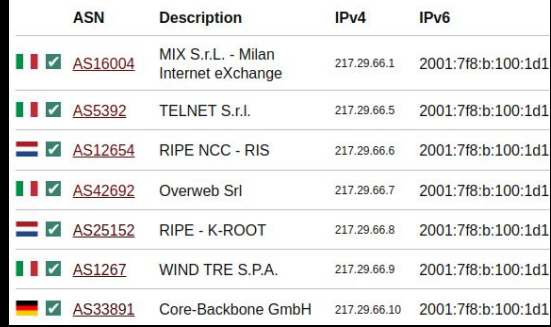

## bgp.tools

**MINAP Milan** 

Co to Peering DB page

Route Server ASN: AS43369

#### **Data Feeds Available:**

RS Feed, Ping, MAC Address

#### **Top Vendors**

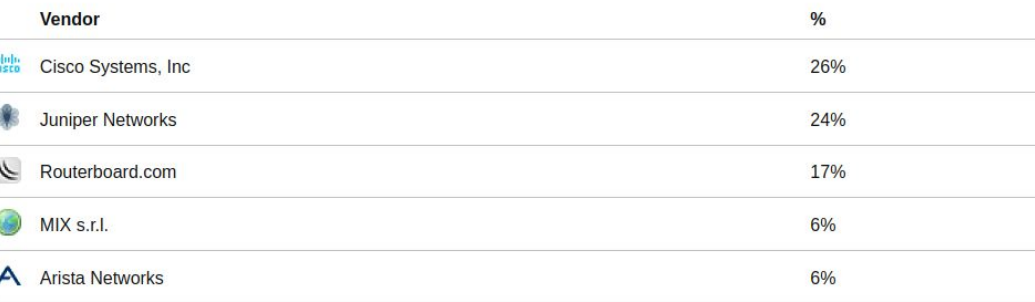

**e**Go to IXP-DB page

#### List of members (93 routers over 82 ASNs):

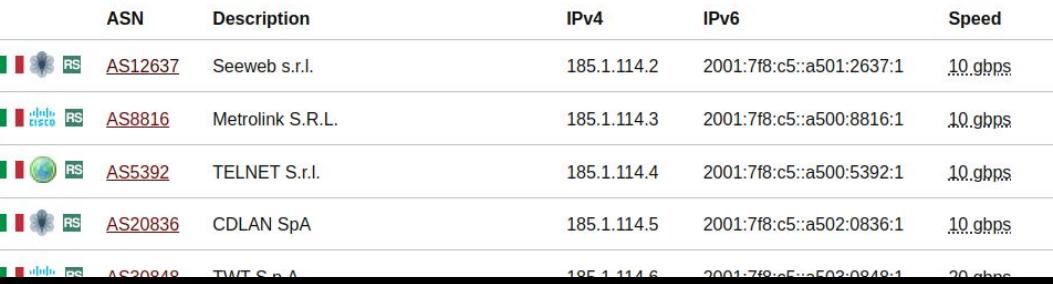

## **Traceroutes/Looking Glass/Agents**

#### **Orange S.A.**

AS Number 5511

**BGP** 

Select BGP Session to query:

London [IPv4] [IPv6]

**Input Prefix:** 

80.80.80.80

Ouery

80.80.80.0/24 unicast [London 0000-00-00] \* (?/-) [AS60679]

Type: BGP

BGP.as path: 5511 3356 30247 60679

BGP.community: [AS5511: United Kingdom] [AS5511: Route received from peering partner] [AS5511: Route received in Europe from peering] [AS5511: TUNE announce to US peers]

#### You need a bgp.tools (free) + **RIPE Atlas account for this**

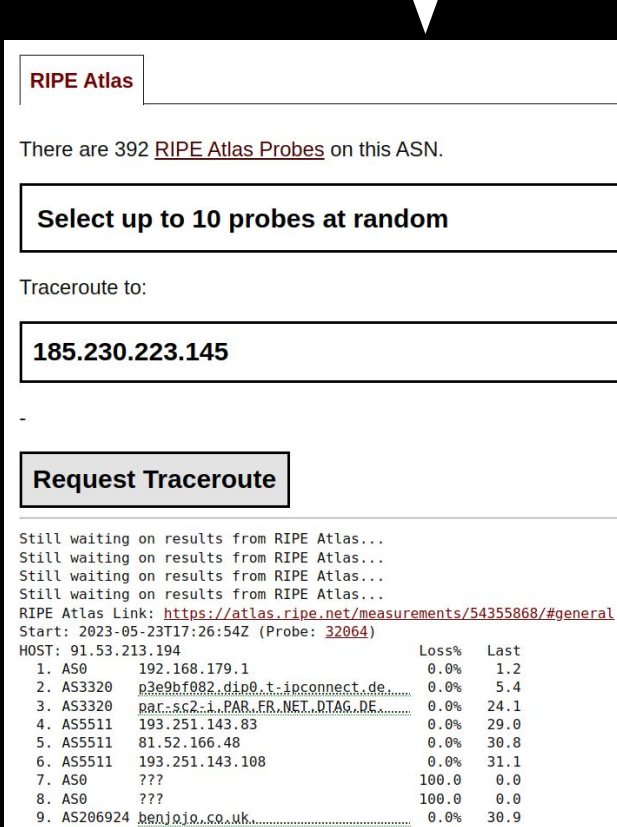

## Network Ranking

bgp.tools

そこ

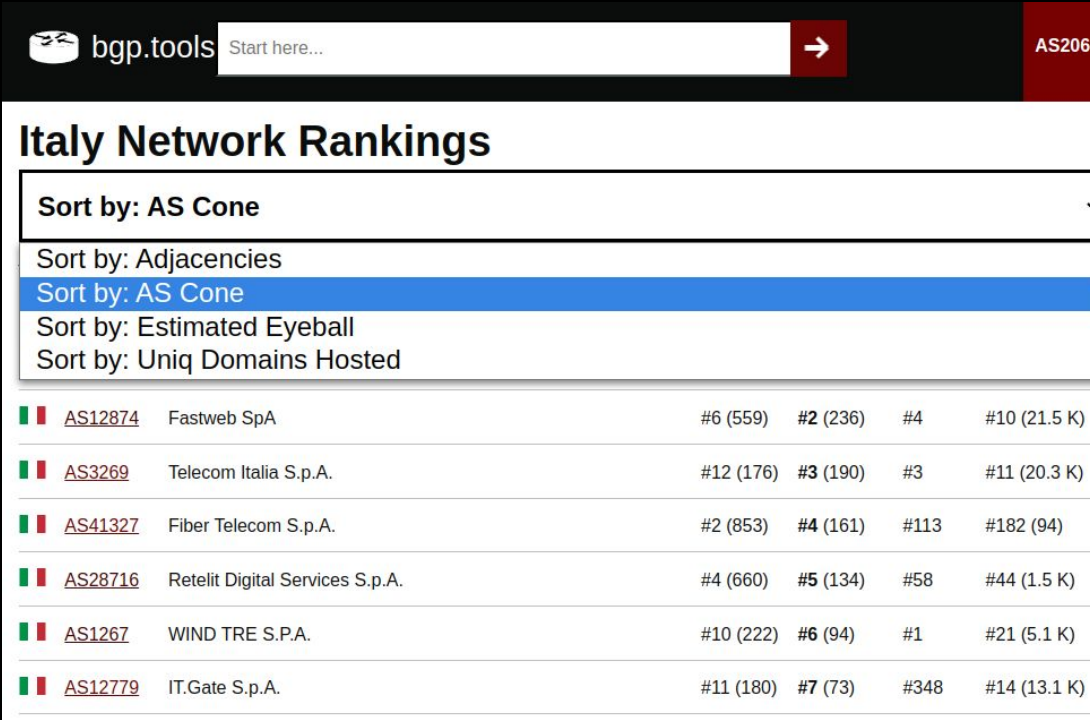

Can be ranked by Global or 6924 ASN Country using:

- Peer Count (\*)
- AS Cone
- **Eyeball Population**
- Domain Records

\* is improved by feeding bgp.tools BGP data

#### Possibly interesting recent improvements to the site

- The site now has a place to document BGP community values
- AS-SET decoding has been implemented
- Client side Agent software is available for testing (for traceroutes etc)
- RPKI ASPA support has been added
- Historical Graph data is being recorded for monitoring users
- Table dumps (not MRTs) are being produced for CAIDA
- IX-F feeds are used over PeeringDB where available

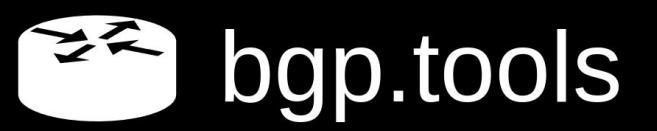

#### Core BGP points

- 940~ BGP sessions established
- Still practically real time BGP data updates on the website

- I feel like I'm reaching some of the limit of networks willing to eBGP peer over the internet
- I also think there is too low visibility of IXP Route Servers
- So bgp.tools is moving into exchanges just like RIPE RIS and **RouteViews**

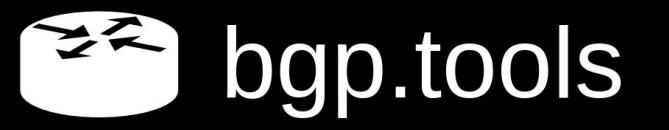

# Expanding to IXPs

Getting route server data and beyond

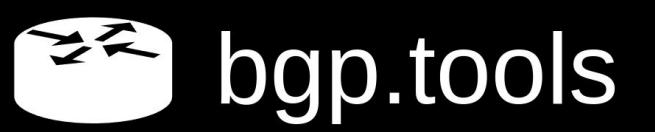

## Peering LAN first

ンズ

- RIS/RV collectors live on IXPs
- Kind of a mess of IXP peers just sending their customer cone, not their full table
- Some have hit capacity limits, etc

bgp.tools

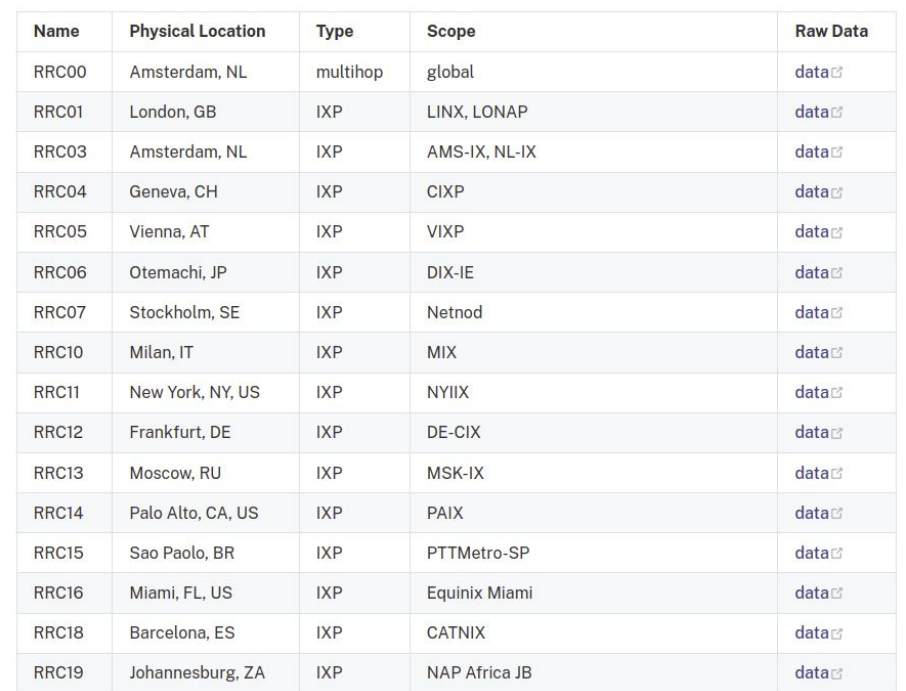

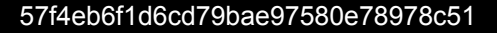

## Rough Comparisons

- RIPE has ~1535 BGP sessions online,
	- $\circ$  372 / 407 Full IPv4/IPv6 tables
	- (by their own calculations)
	- Some of these sessions have issues about to be mentioned, **some are immensely useful views of the internet though!**

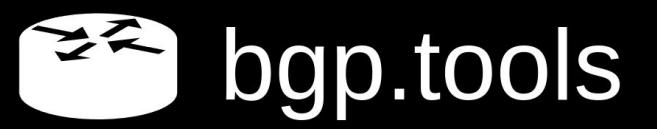

## Rough Comparisons

- RIPE has ~1535 BGP sessions online,
	- **○ 372 / 407 Full IPv4/IPv6 tables**
	- $\circ$  (by their own calculations)
	- Some of these sessions have issues about to be mentioned, **some are immensely useful views of the internet though!**
- bgp.tools is 99% eBGP Multihop only
	- 940∼ Sessions online
	- $\circ$  634 / 927 Full IPv4/IPv6 tables (!!)

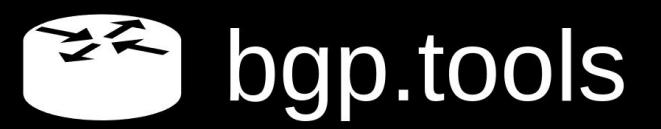

#### Problems with IXP Route Collection

● *Huge* bias to AS6939

○ They are on almost all of the large IXPs, and provide you 180k+ of peered v4 routes that will likely be preferred over transit, hiding possibly interesting transit paths from the collector

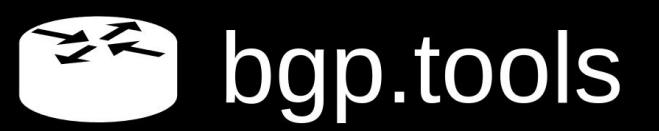

#### Problems with IXP Route Collection

- **Huge** bias to AS6939
	- They are on almost all of the large IXPs, and provide you 180k+ of peered v4 routes that will likely be preferred over transit, hiding possibly interesting transit paths from the collector
- Really expensive if you don't have friends
	- IXP Membership fees + XC fees + colo fees
	- IXP membership alone can be more than the last two
	- <https://peering.exposed>

## Solving for XC Fees / Colo

• What is the cheapest, smallest, most insane thing we could ship to a *willing* IXP?

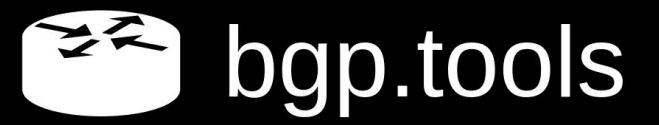

## Solving for XC Fees / Colo

• What is the cheapest, smallest, most insane thing we could ship to a *willing* IXP?

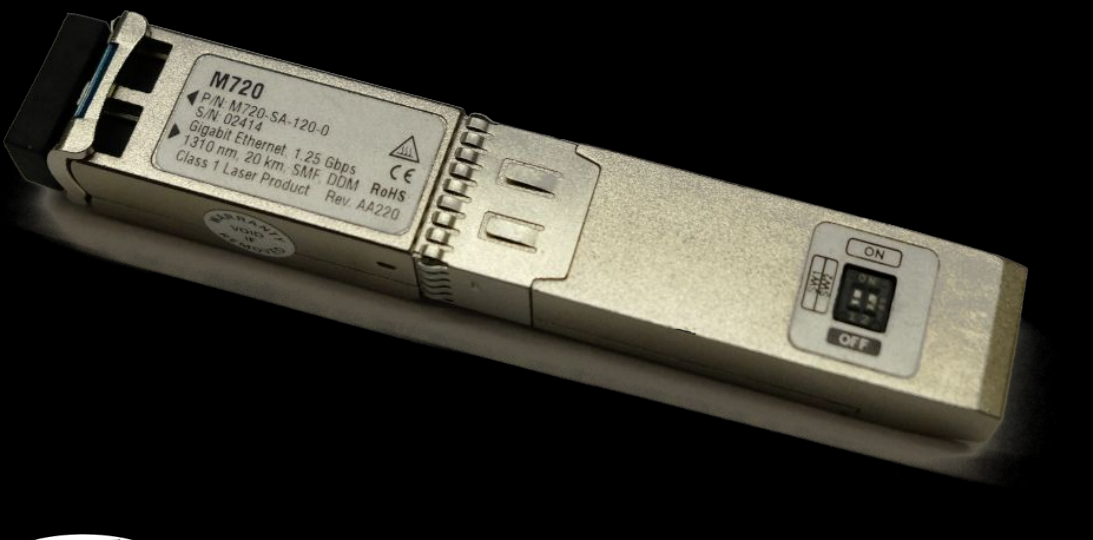

**<https://blog.benjojo.co.uk/post/smart-sfp-linux-inside>** シス

## Solving for XC Fees / Colo

• What is the cheapest, smallest, most insane thing we could ship to a *willing* IXP?

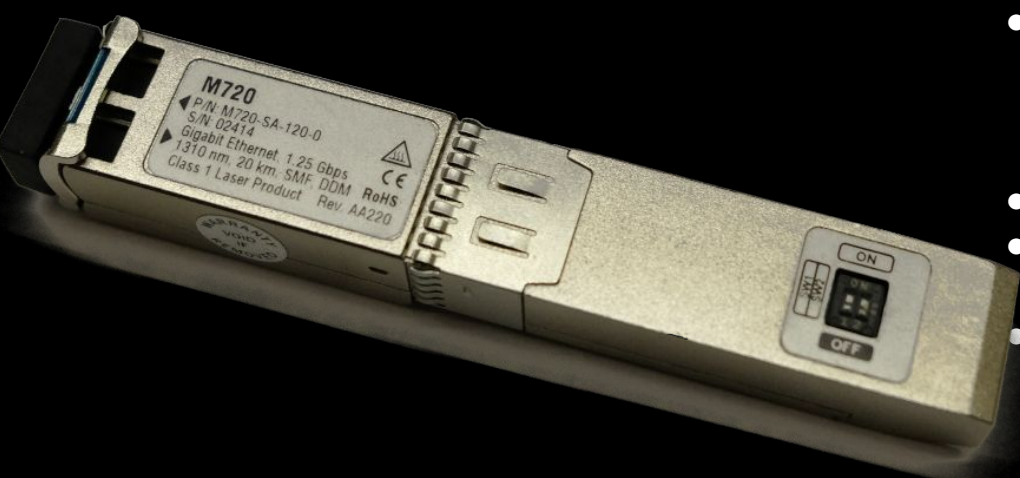

- No XC, The switch is the power supply, you can hitch backhaul either via someone friendly on the IXP, or relaying via a VPS from a provider that is on the IXP
- Cheap, Around 150 USD all in
- Single core ARMv7, with 512M of RAM running Debian Jessie
	- **Completely crazy**. People are a little apprehensive about this device!

**<https://blog.benjojo.co.uk/post/smart-sfp-linux-inside>** 

#### Creative solutions are available

 $\mathbf{C}$ 

 $\infty$ 

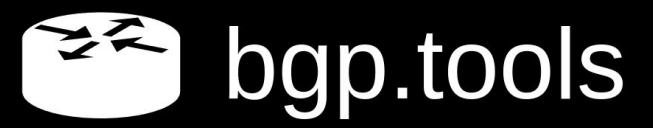

57f4eb6f1d6cd79bae97580e78978c51

ANT-010S

by LeoLabs pl

LXT-010S-H

## Creative solutions are available

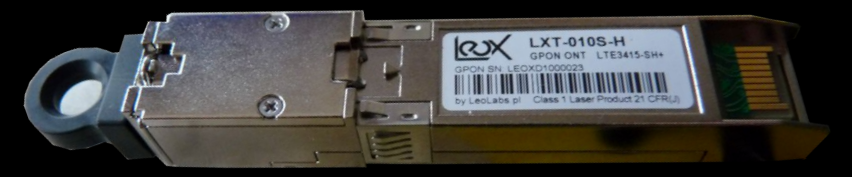

- Runs a 400Mhz~ 32bit MIPS core, 32MB of RAM
- The constrained RAM and MIPS CPU µArch makes this a challenge to program for
- Thankfully Zig lang has a mostly working MIPS target!
- To use as a generic "Linux box" you must perform *some software changes*
- Vendor has been really keen and helpful with modding these

• Similar tech is available via Huawei/Nokia/FS.COM (they share a chipset and design) for 80 USD~ per optic

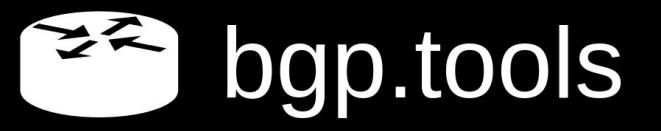

#### The actual preference tree

- 1. Some IXPs have VM infrastructure on the exchange that is easy to use, bgp.tools can run a relay in 128MB of RAM and very low CPU requirements
- 2. Those magic Linux optics are easy and convenient to ship around ○ But are mildly scary for some, also 1G only, and IXPs are sunsetting 1G ports
- 3. At worst I can ship physical 1U hardware around
	- Ideally want to try and land as many IXPs in a single machine to conserve funds

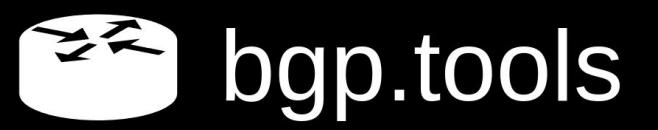

#### All sessions lead back to London

● You have have noticed it isn't really possible to store a *modern* full internet table on 32MB of RAM.

● Instead of storing sessions locally, the local collector will "rehost" the BGP session back in London where all of the website infrastructure is.

● This is because with how bgp.tools is designed, all BGP data has to be within 3ms~ of the web server to ensure a enjoyable experience

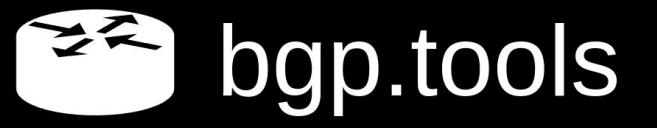

## Current progress

• NL-IX is up, Online in South African INX exchanges (JINX,DINX,CINX), Up on ONIX, More to come!

- Some IXPs are setting up eBGP multihop sessions from their route servers!
	- Route server feeds from MINAP, ERA-IX Amsterdam, GPC **Missouri**

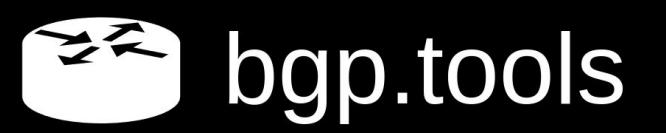

## Setting up feeds is easy

Go to (PeeringDB SSO is supported): https://bqp.tools/kb/setup-sessions

You can instantly setup eBGP MultiHop Sessions to bgp.tools. Where you should export a full table.

Export to 3rd parties/Looking Glass visibility is entirely optional!

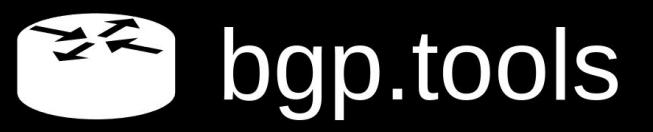

**BGP Sessions Contacts Monitoring** Home **Settings** Log out

#### **New BGP Session:**

Description for Router/Session: (max 16 chars)

LHR01

Select the ASN you would like us to use for you. We will only accept AS212232 (bap.tools), AS206924 AS212232. and Private ASN ranges

#### 212232

Select the ASN you are going to use with us. We will only accept AS206924 AS212232 and Private ASN ranges

#### 206924

Select the IP you will be connecting from

#### 192.0.0.1 / 2001:db8::

You will get the remote (bgp.tools side) IP after you create the session.

Please send Full tables rather than just your peering routes/customer routes. bgp.tools may automatically switch your sessions to only import your peering routes to save RAM, but allow us to figure that out for future flexibility!

We support (and encourage) BGP AddPath, and MultiProtocol/MultiFamily BGP

If you absolutely need a MD5 Password on the session, please enter the desired MD5 password

Export this data into publicly available MRT files (also enables the public looking glass)

Also allow commercial products to use those MRT files

Send notifications if session is down for more than 2 hours

**Create BGP Session** 

# Questions?

Want to feed bgp.tools?

go to bgp.tools and go to to bottom link "Contribute Data"

More complex queries: IRC: Benjojo-bgptools (terahertz) / benjojo (everything else) Or email: **admin@bgp.tools (I'm here until Friday)**

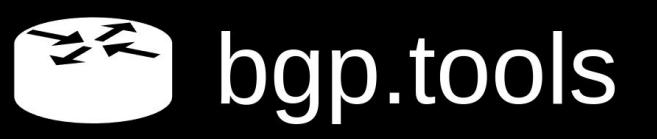